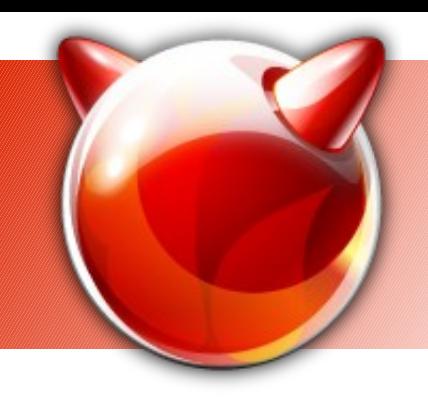

# **BSDLUA (in three parts)**

#### Evolved Unix Scripting

Ivan Voras <ivoras@freebsd.org>

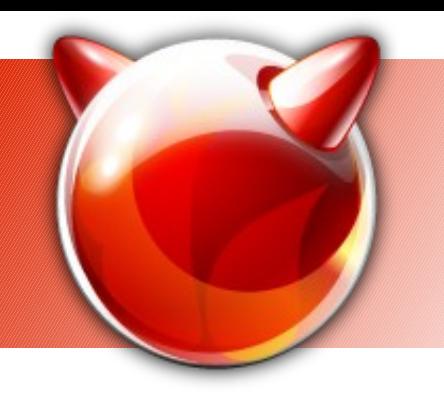

## **What is BSDLUA?**

- An experimental idea
- Use Lua for projects, tools, etc. which do not require C and would be more easily implemented in a scripting language
- An "in between" language low-level features of C with integration capabilities of shell scripts

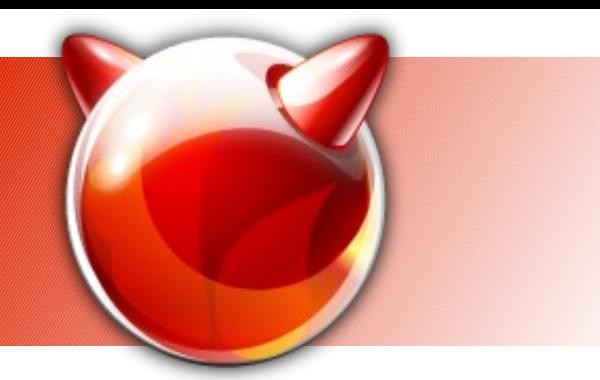

#### **Why???**

- The \$1M question: what in the world would make someone program in something which is not /bin/sh ???
- /bin/sh is the best thing since the invention of the bicycle... from the time when Unix programmers had real beards...

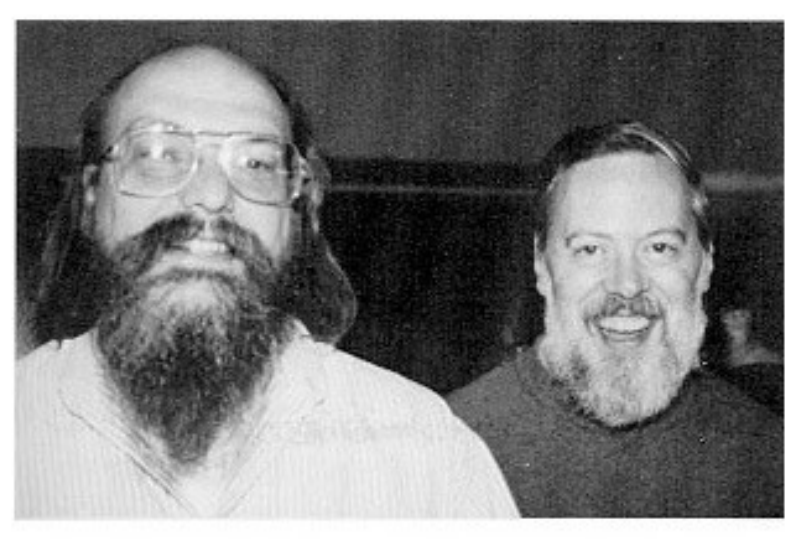

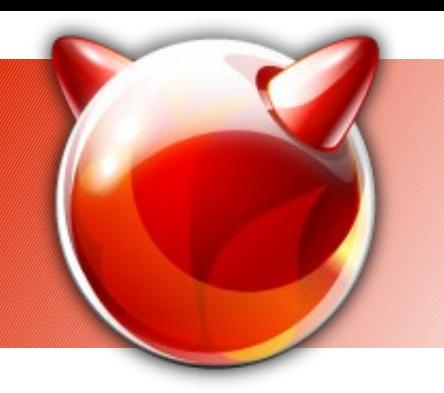

#### **(More specifically)**

- I personally miss a "higher level" scripting language in the base system
- In the beginning there was TCL (or so I heard... it was before my time)
- The there was Perl...
- Both were thrown out
	- For good reasons

#### **What is wrong with shell scripts?**

- Nothing ... and everything
- Good sides: integration with system tools via executing programs, sourcing other scripts
- Bad sides: ... somewhat depend on personal tastes … for me it's the syntax and lack of modern features
- Talking about the /bin/sh POSIX shell more modern shells have nicer languages

#### **Why not use /bin/sh?**

- (for complex programs)
- Syntax from the 1970-ies
- No local variables

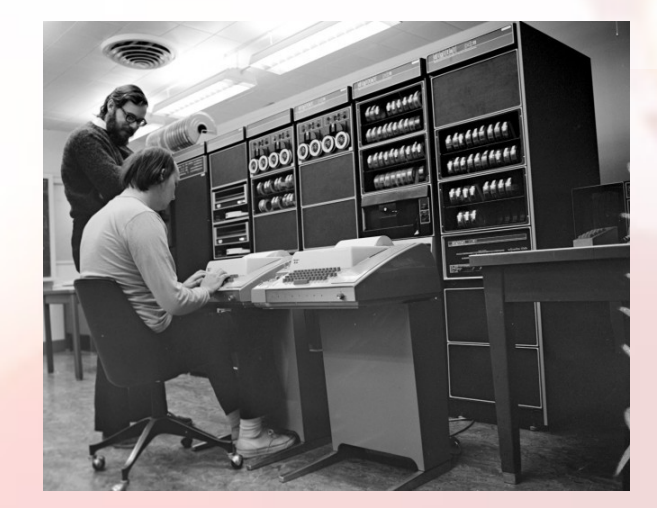

- No "proper" functions (with declared arguments)
- Need to escape strings more often than what would sanely be expected
- Relies on external tools for common operations (tr, grep, join, jot, awk...)
- Too much "magic" in operation

#### **Why use Lua? (1)**

- As a language:
- Nicer, modern language with lexical scoping
- Namespaces
- Dynamically and weakly typed
	- NULL, boolean, number, string, "table"
- "Table" data type for many uses
	- lists, records, OOP, metaprogramming
- First-class functions, closures, coroutines, tail calls
- Garbage collection, exceptions (sort of)

#### **Why Lua might be better than Perl and TCL**

- For scripting, when compared to /bin/sh:
- It is not a shell but it has an interactive interpreter
- $\bullet$  /bin/sh is:  $\sim$  15,000 LOC, 47 files
- $\bullet$  Lua (with libs) is:  $\sim$  17,000 LOC, 58 files
	- *It is small!*
- Its development is stable

– It can be imported so not to conflict with ports

- MIT Licensed (BSD-friendly)
- Easy to embed to and from C!

#### **About Lua**

- Means "The Moon" in Portuguese (and other Romance languages, cf. Latin "Luna", English "Lunatic") (Brasilian)
- Originally an academic project
- Hugely successful as a generalpurpose scripting language
	- Popular in gaming industry for story and game logic scripting!
	- Also used in: Wireshark, Vim, Apache, lighttpd, VNC and others

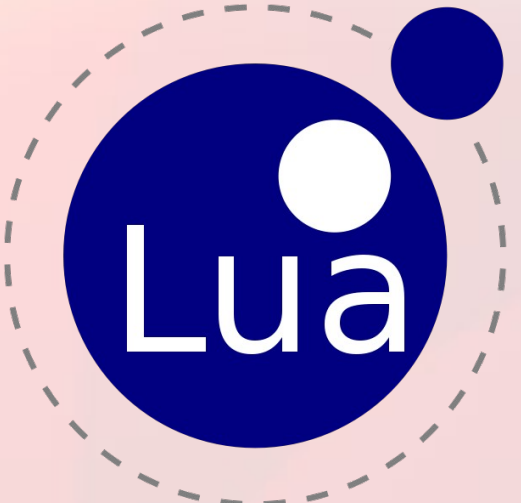

#### **How does Lua look like?**

 $\text{tbl} = \{ x = "Free", y = "BSD" \}$ 

for k, v in pairs(tbl) do  $print(k, v)$  end

-- this is a comment

 $print(String.format("%s\t%s", tol.x, tol.y))$ 

- Not very sigil-dependant  $(Q#\%$ \${}!)
- Functions can return more than 1 value
- for ... do ... end
- if ... then ... else ... elseif ... end
- Built-in "foreach" statement
- "-- ..." are single-line comments

## **Lua's standard library**

- **math**: trig. functions, sqrt, pow, log, random...
- **table**: table functions: array slices, sorting...
- string: slicing, upper / lower, regexp...
- **io**: simple file IO: open, read, write...
- **os**: \*very\* basic OS functions: time, getenv...
- **debug**: introspection, profiling

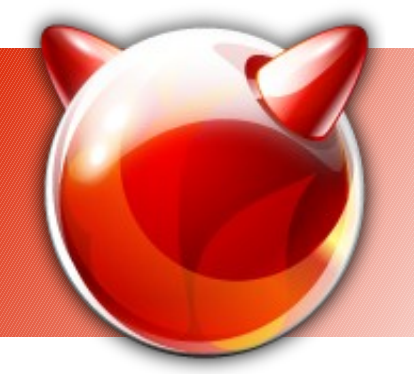

#### **Advanced example**

function range(n)

local x

for  $x = 1$ , n do coroutine. yield(x) end end

-- Python-like range() function function range(n)

```
 return coroutine.wrap(
               function () range(n) end)
```
end

for  $x$  in range(10) do  $print(x)$  end

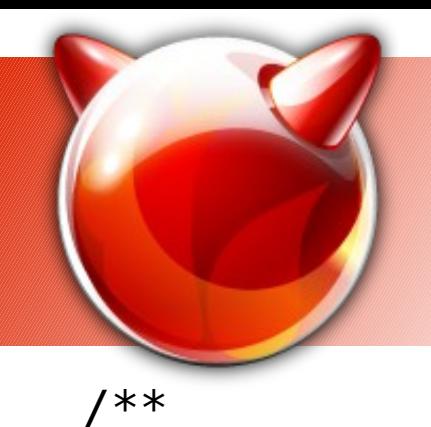

#### **Extending Lua**

```
* Records a message in the system's syslog.
*/
static int
bsd syslog(lua State *L)
{
if (!lua_isnumber(L, 1) || !lua_isstring(L, 2))
luaL_error(L, "Argument error. Expecting integer priority and "
     "message string");
syslog(lua_tointeger(L, 1), lua_tostring(L, 2));
return (0);
}
```
#### **Lua's stacks**

- Interfaces to C use "virtual stacks"
- (more like a list with random access than a stack, negative indices possible: -1=top)
- First function argument is S(1), second S(2)...
- Returning values from C: lua pushnumber(42)
- Creating tables:
	- lua\_newtable()
	- lua pushnumber $(X)$
	- lua\_setfield(L, -2, "fieldname")

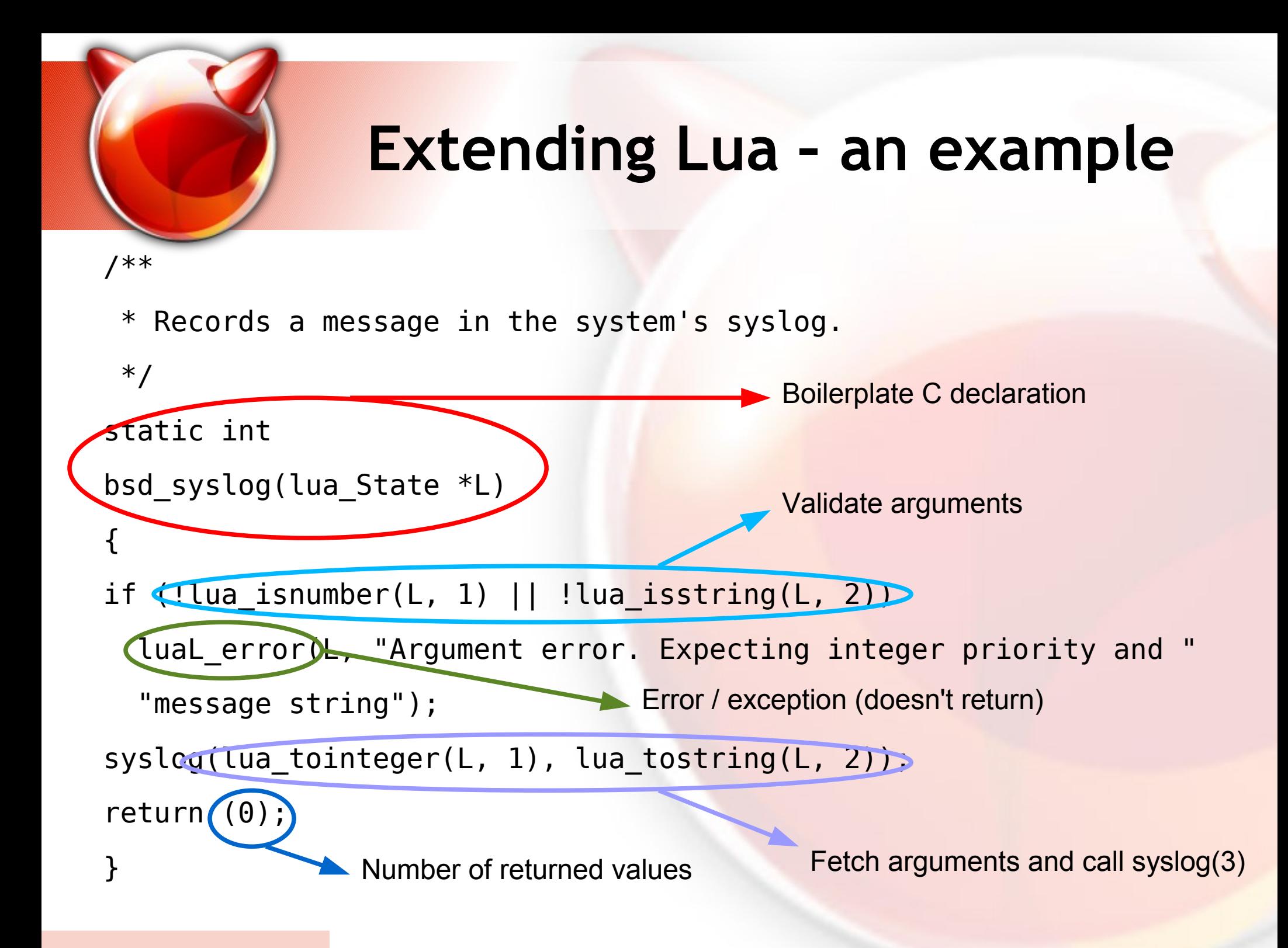

#### **Where to find Lua?**

- On the Internet, here:
	- **www.lua.org**
- A large community with a good track record
- Lua's progress in time:
	- First version: 1993.
	- Lua 2.0 1994., Lua 3.0 1997., Lua 4.0 2000.
	- Lua 5.0 2003.
	- **Lua 5.1 2006.** (most recent: 5.1.4, 2008.)
	- (Lua 5.2 in 2011?)

#### **Lua and FreeBSD?**

- Maybe, if enough people get interested
- Lua is smaller and easier to maintain than:
	- TCL
	- Perl
	- Python
	- Ruby

– …

• If it would stop people writing large projects in shell, that would be its biggest success :)

#### **End of part one**

- ... which introduced Lua
	- Motivation
	- What is Lua?
	- How does it look like?
	- Why is Lua a good (or at least *good enough*) choice for scripting?

# **Questions?**

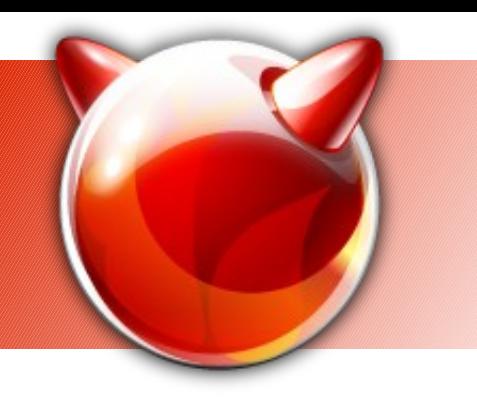

#### **BSDLUA ?**

- My pet project
- "*Lua extended with common OS-level functions and constants usable for shell scripting*"
- 100% Lua-compatible, language is not modified
- Only addition: added a "stdlib.lua" script with some common code available to all scripts, etc.
- "Evolved" scripting: uses OS-level functions, not only generic OS-independed ones
- "BSD"LUA: a large part is cross-BSD

### **The big picture**

- The goal is to make a scripting environment friendly for both C and shell programmers and enable them to be productive while also introducing a better language
- Is it a reasonable goal?
	- **Yes**: a relatively low learning curve, most power retained from shell scripts (+ ???)
	- **No**: we already have C and /bin/sh so is it worth the trouble?  $(+ ? ? ?)$

#### **The concept**

- BSDLUA consists of roughly three parts:
	- libc wrappers Offer some of the most commonly used libc functions and syscalls
	- utility / shell-like functions Add some convenient shell-like functionalities (file testing, program execution and inspection)
	- FreeBSD-specific libraries Implement wrappers for some useful FreeBSD system libraries (libkvm, libgeom, ...?)

#### **libc wrappers**

- Same names and semantics as libc symbols, Lua-adapted types
- Divided into two namespaces: posix and bsd.
	- "posix" contains standard POSIX calls
	- "bsd" contains "everything else"
	- Not necessarily a good idea, I'm considering folding them all into "unix" namespace
- What are the most common functions? Some analysis is probably in order...
	- stat(), getenv(), open(), read(), write(), chdir()

#### **stat(2) example**

• Example: stat() call in Lua:

 $st = posix.setat("file.lua")$ print(table.tostring(st)) print(st.st\_size)

print(posix.stat("file.lua").st\_size)

#### **stat(2) example**

• Example: stat() call in Lua:

 $st = (positx.start() file.lua")$ print(table.tostring(st)) print(st.st\_size) print(posix.stat()file.lua().st size)

BSDLUA call Returned value is a table

#### **Unix / shell-like functions**

- Namespace "shell"
- The idea is to make the "usual suspects" in programming easier … like "normal" scripting languages
- $\bullet$  $"if [-r $FILE ]" \rightarrow "shell.r\_ok(file)"$

– By analogy with access(2)

• Backticks  $\rightarrow$  function shell.ss()

– By analogy with system(3), with a shorter name

• Ideas welcome...

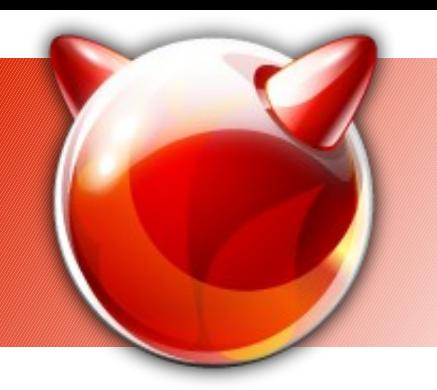

fi

}

#### **Shell-to-BSDLUA example**

# If CONFFILE was specified at the command-line, make # sure that it exists and is readable.

```
sanity_conffile() {
         if [ ! -z "${CONFFILE}" ] && [ ! -r "${CONFFILE}" ]; then
                 echo -n "File does not exist "
                 echo -n "or is not readable: "
                 echo ${CONFFILE}
                 exit 1
```
(from portsnap)

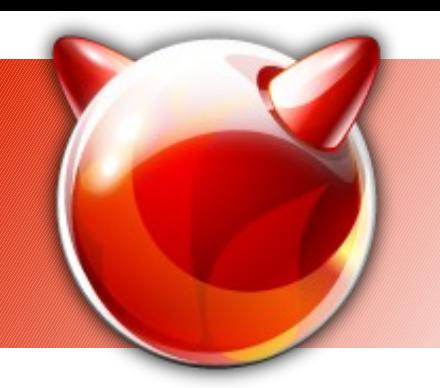

#### **Shell-to-BSDLUA example**

- -- If CONFFILE was specified at the command-line, make
- -- sure that it exists and is readable.

function sanity\_conffile(conffile)

if string.len(conffile)  $\sim= 0$  and not shell.r\_ok(conffile) then print("File does not exist or is not readable: " .. conffile) posix.exit(1)

end

end

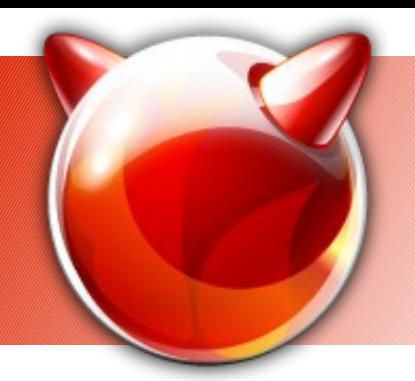

#### **Caveats**

- Lua strings are 1-indexed (not 0 as in C)
- Lua "not equal" is " $\sim$ =" not "!="
- String concatenation is "..", addition is "+"

$$
-1 + "1" == 2
$$

$$
-1
$$
  $\dots$  "1"  $=$  "11"

- 1-line comments begin with "--"
	- Multi-line comments are strange "--[[ …\n… ]]--"
- It is its own language...

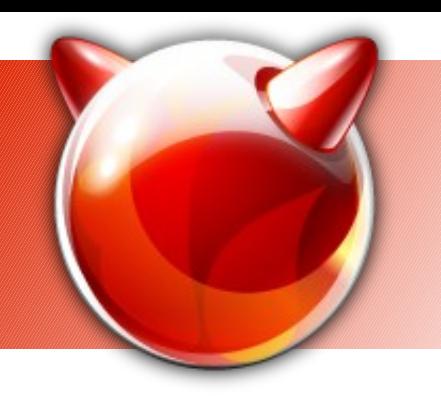

#### **FreeBSD-specific libraries**

- libcurses terminal drawing
- Planned for "really soon now":
	- libgeom FreeBSD's GEOM information
	- libkvm kernel introspection
	- The plan: make BSDLUA good enough so that system utilities can be created in it
	- And then: create some demo utilities like a curses-based fdisk

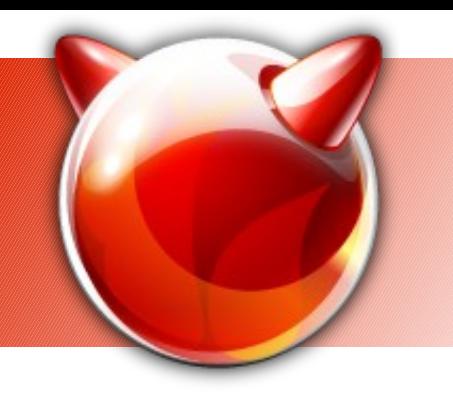

#### **Future plans**

- Finish libc wrappers, shell utility functions
- Implement more FreeBSD-specific libraries
- Make proof-of-concept reimplementation of some FreeBSD utilities
- Start advertising it more...

#### **End of part two**

- ...which introduced BSDLUA
- Input required from the audience!
	- Overall is it a good idea?
	- What calls / functions to implement next?
	- Style what about posix/bsd namespaces?
	- Of course, interested developers can join!

## **Questions?**

### **Why Lua could succeed where Perl failed?**

- Small
- Can be maintained separately from the ports version, no conflicts with the ports version
- Much slower development of core language features (a couple of versions in a decade)
- Very easy to extend with wrappers of C functions
- Very easy to extend C programs with Lua scripting

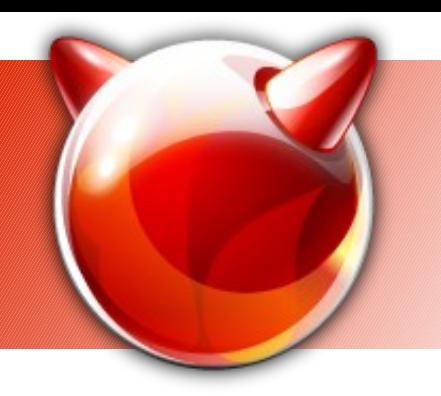

#### **BSDLUA for developers**

- "Do not ask what you can do for Lua, ask what Lua can do for you"
- What problems or smaller issues can it solve for the developers?
- What could it offer to users?

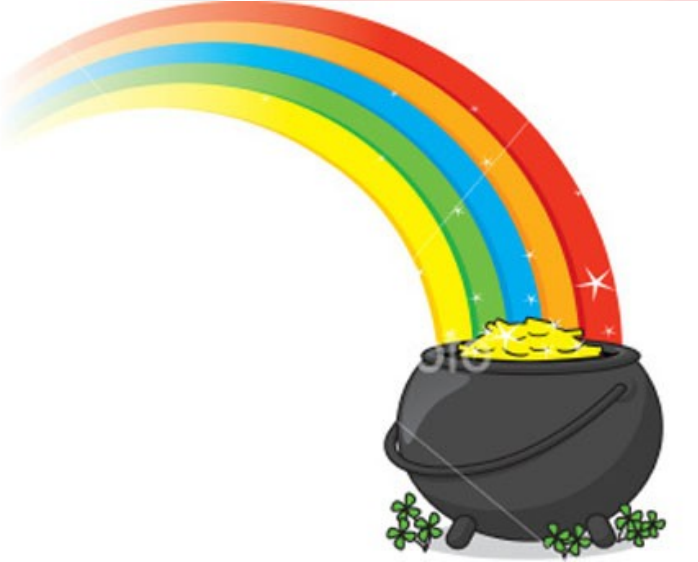

#### **For userland developers**

- An "in-between" language
	- Access to more low-level features than shell
	- More enjoyable to program in than shell code
- Embedding C in Lua
	- To extend with functionalities, syscalls, etc.
	- To make it a *glue language* more powerful than shell code
- Embedding Lua in C
	- Add scripting functionality to C programs
- (both directions are easy)

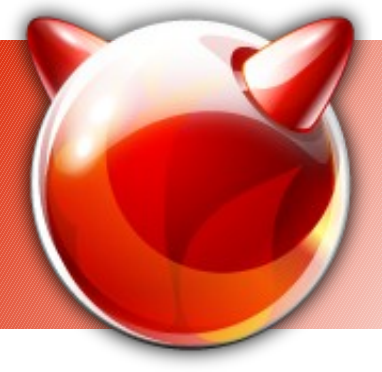

#### **(For kernel developers)**

- ???
- Make your syscalls easily available to shell-like environment
- Solaris and Python...? ZFS utilities...?

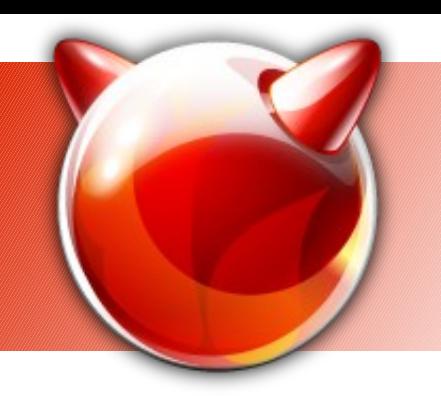

#### **For users and administrators**

- If it's in the base system, you can depend on it being there
- Much less steep learning curve than shell code
- Convenient
- Peace on Earth, world domination of BSD and all other good things...

#### **Possible (current) use cases for Lua in base**

- Making some larger shell scripts less complex
	- Including maybe some in /etc/rc.d
- Scripting the package management system
- Scripting the installer
- Scripting other programs with complex user interactions (hastd? (u)carp? devd?)

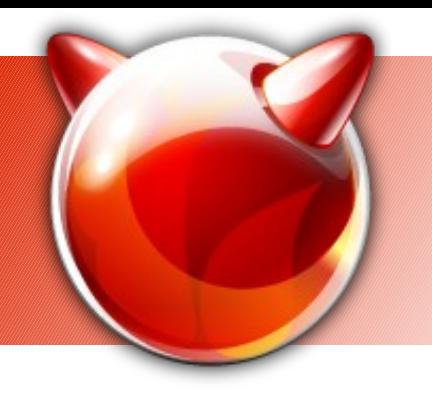

#### **Effectively embedding Lua support in a C program**

- Create a Lua state structure
- Create a Lua environment, populate it with:
	- Constants and variables
	- Functions important to your program which you want to be used from Lua
	- Objects, tables, etc.
- Execute a Lua snippet (a file, a string) in this Lua context
- Profit !!!

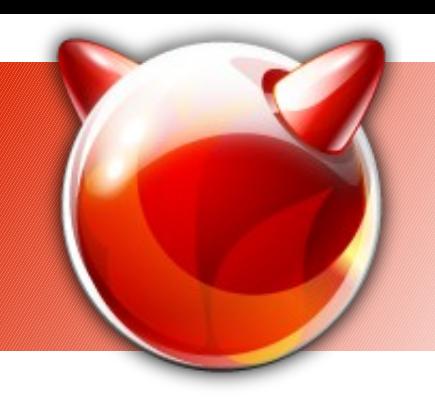

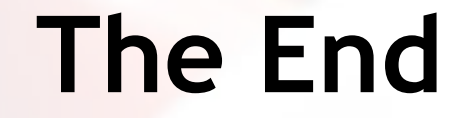

#### **BSDLUA**

#### ivoras@freebsd.org

Looking for opinions, ideas, co-developers...